# **ПРОГРАММА КУРСА «OUTLOOK: РУКОВОДСТВО К ДЕЙСТВИЮ»**

## **ТЕОРИЯ IZEN**

## **ОРГАНИЗАЦИЯ ПРИЕМА ИНФОРМАЦИИ**

Аудит всех способов коммуникации, отбор пунктов для «ежедневного обзора». Уменьшение способов коммуникации в пользу электронной почты.

## **ФИЛЬТРАЦИЯ ВХОДЯЩИХ СИГНАЛОВ ПРИ ПОМОЩИ 4 ВОПРОСОВ:**

Является ли поводом к действию? Справлюсь ли за 1 шаг? Хватит ли 2 минуты? Можно ли поручить?

## **ОТБОР ЗАДАЧИ «НА СЕЙЧАС». ФИЛЬТРЫ:**

По срокам. По контексту. По длительности. По состоянию. По проектам.

## **БАЗОВЫЕ ЗНАНИЯ**

### **ВВЕДЕНИЕ**

Роль Outlook среди повседневных программ пользователя. Интерфейс окна программы. Основные разделы и элементы в них хранящиеся.

## **ПОЧТА**

Способы подстановки адресов. Организация бесед. Подпись в письме. Способы уменьшения размеров вложений.

Организация хранения почты. «Ручное» перемещение по папкам. Правила для сообщений. Быстрые действия.

Классификация спама: отписываемся от ненужных рассылок от добропорядочных отправителей, создаём правила, настраиваем «нежелательную почту».

### **КАЛЕНДАРЬ**

Создание встреч. Манипуляции со встречами в Календаре: изменение длительности, перемещение и копирование встреч. События на целый день. Повторяющиеся встречи и события. Режимы повторения. Организация и обслуживание собраний.

### **КОНТАКТЫ**

Создание контакта и правильное заполнение полей контактной карточки. Настройка визитки. Пересылка контакта по электронной почте. Группы контактов как списки рассылок.

### **ЗАДАЧИ**

Создание задач. Отличия встреч и задач. Формулировка темы. Даты задач. «Дело» и «задача» — в чем отличия. Управление задачами при помощи папок и категорий. Поручения. Как поручить задачу. Преимущества и недостатки стандартной процедуры.

#### **ЗАМЕТКИ**

Что такое «заметка». Ввод и редактирование заметок.

## Программа курса «Outlook: руководство к действию» 2 **СПОСОБЫ УПОРЯДОЧЕНИЯ И УПРАВЛЕНИЯ ПЕРСОНАЛЬНОЙ ИНФОРМАЦИЕЙ**

## **ПОИСК**

Мгновенный поиск — включение и особенности использования. Папки поиска в почте. Расширенный поиск.

## **КАТЕГОРИИ**

Отличия «тегов» и «категорий» от иерархического хранения информации в папках. Примеры применения для обозначения проектов, видов встреч, заметок, контактов. Примеры в управлении задачами.

## **ПРОЧИЕ ПОМЕТКИ**

Важность, занятость.

## **ПРЕДСТАВЛЕНИЯ**

Включение различных представлений для удобной работы. Настройка табличного представления: удаление, добавление и перемещение столбцов, сортировка и группировка. Прочие настройки представлений: отбор, условное форматирование, размер букв, и др.

## **КОММУНИКАЦИЯ**

## **ПОЧТОВЫЕ ПРОТОКОЛЫ**

POP3 и IMAP. В чем различия в копировании и синхронизации почты. Преимущества и недостатки.

## **EXCHANGE**

Преимущества «облачного» хранения персональной информации. Мгновенная синхронизация на своих устройствах. Обмен информацией с сотрудниками: общие календари, папки задач, контактов. Примеры использования. Автоответы.

## **СЕРВИСНЫЕ ОПЕРАЦИИ**

\_\_\_\_\_\_\_\_\_\_\_\_\_\_\_\_\_\_\_\_\_\_\_\_\_\_\_\_\_\_\_\_\_\_\_\_\_\_\_\_

Способы борьбы с размером почтового файла: поиск больших вложений, архивирование почты, политика хранения. Работа с файлами — экспорт и импорт информации

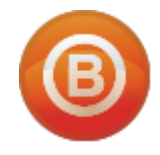

**Олег ВИДЯКИН**, директор Учебный центр Олега Видякина, ЧОУ ДПО. Тел.: +7 (4012) 391237, моб.: +7 (9114) 762954 [oleg@vidyakin.ru,](mailto:oleg@vidyakin.ru)<www.vidyakin.ru>